Article <u>Robert Cemper</u> · Jan 24, 2022 1m read

## GlobalToJSON-Academic

I have created a package that offers a utility to load a Global into JSON object and reverse to create a Global from this type of JSON object. Academic refers to the structure created. Each logical node of the Global is presented separately with all its descendants. Even if they don't contain any stored data.

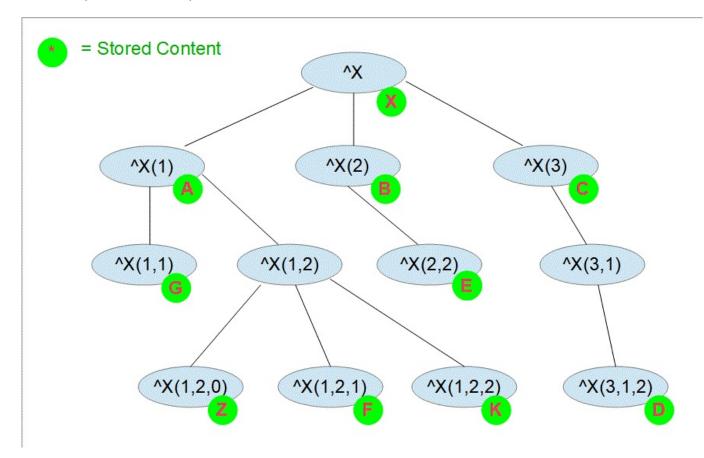

The export of this Global

## View global in namespace USER:

| Global Search Mask: |                 | ^dc.MultiD             |                                                                    | Display Cancel |
|---------------------|-----------------|------------------------|--------------------------------------------------------------------|----------------|
|                     | Search History: | ^dc.MultiD 🗸 🖄         | Maximum Rows: 100                                                  |                |
| 1:                  | ^dc.Multi       | )                      | = 5                                                                |                |
| 2:                  | ^dc.Multi       | 0(1)                   | = \$1b("Braam,Ted Q.",51353)                                       |                |
| 3:                  | ^dc.Multi       | D(1,"mJSON")           | = "{}"                                                             |                |
| 4:                  | ^dc.Multi       | 0(2)                   | = \$1b("Klingman,Uma C.",62459)                                    |                |
| 5:                  | ^dc.Multi       | D(2,2,"Multi","a")     | = 1                                                                |                |
| 6:                  | ^dc.Multi       | )(2,2,"Multi","rob",1) | = "rcc"                                                            |                |
| 7:                  | ^dc.Multi       | )(2,2,"Multi","rob",2) | = 2222                                                             |                |
| 8:                  | ^dc.Multi       | D(2,"Multi","a")       | = 1                                                                |                |
| 9:                  | ^dc.Multi       | )(2,"Multi","rob",1)   | = "rcc"                                                            |                |
| 10:                 | ^dc.Multi       | )(2,"Multi","rob",2)   | = 2222                                                             |                |
| 11:                 | ^dc.Multi       | D(2,"mJSON")           | = "{""A"":""ahahah"",""Rob"":""VIP"",""Rob2"":1111,""Rob3"":true}" |                |
| 12:                 | ^dc.Multi       | 0(3)                   | = \$1b("Goldman,Kenny H.",45831)                                   |                |
| 13:                 | ^dc.Multi       | D(3,"mJSON")           | = "{}"                                                             |                |
| 14:                 | ^dc.Multi       | 0(4)                   | = \$lb("","")                                                      |                |
| 15:                 | ^dc.Multi       | O(4,"mJSON")           | = "{""rcc"":122}"                                                  |                |
| 16:                 | ^dc.Multi       | 0(5)                   | = \$1b("","")                                                      |                |
| 17:                 | ^dc.Multi       | D(5,"mJSON")           | = "{}"                                                             |                |

Generates a JSON object that covers all Global nodes

```
USER>write $$Do^ZPretty(json)
 ł
    "node":"^dc.MultiD",
"val":"5",
"sub":[
      "node":"mJSON",
"val":"{}"
            }
         ]
       },
{
         "node":"2",
"val":"$lb(\"Klingman,Uma C.\",62459)",
"sub":[
{
"node":"2"
               "node":"2",
"sub":[
{
                     "node":"a",
"val":"1"
                         },
                            "node":"rob",
"sub":[
                               Ł
                                 "node":"1",
"val":"rcc"
                               },
{
                                  "node":"2",
"val":"2222"
                               }
              ] <sup>}</sup>] <sup>}</sup>
                           ]
             },
                "node":"a",
"val":"1"
                   },
{
                      "node":"rob",
"sub":[
{
"node":"1",
"val":"rcc"
                         },
                            "node":"2",
"val":"2222"
                         ł
               ] }
                     ]
             },
                "node":"mJSON",
"val":"{\"A\":\"ahahah\",\"Rob\":\"VIP\",\"Rob2\":1111,\"Rob3\":true}"
 }
         ]
       },
         "node":"3",
"val":"$Ib(\"Goldman,Kenny H.\",45831)",
"sub":[
{
"ande":"m3SON"
                "node":"mJSON",
"val":"{}"
             }
         ]
      },
          "node":"4",
"val":"$1b(\"\",\"\")",
"sub":[
             £
                "node":"mJSON",
"val":"{\"rcc\":122}"
             }
         1
       }·
          "node":"5",
"val":"$1b(\"\",\"\")",
"sub":[
{
"===de":"==160\"
                "node":"mJSON",
"val":"{}"
} ] } ] }
```

**ÚSER>** 

And the related Loader creates exactly the same Global

Online Demo Terminal Online Demo SMP

<u>Video</u>

<u>GitHub</u>

#Globals #JSON #InterSystems IRIS

Source URL: https://community.intersystems.com/post/globaltojson-academic